## **Adobe Photoshop 2020 Hack With Registration Code [32|64bit] 2022**

Installing Adobe Photoshop and then cracking it is easy and simple. The first step is to download and install the Adobe Photoshop software on your computer. Then, you need to locate the installation.exe file and run it. Once the installation is complete, you need to locate the patch file and copy it to your computer. The patch file is usually available online, and it is used to unlock the full version of the software. Once the patch file is copied, you need to run it and then follow the instructions on the screen. Once the patching process is complete, you will have a fully functional version of Adobe Photoshop on your computer. To make sure that the software is running properly, you should check the version number to ensure that the crack was successful. And that's it - you have now successfully installed and cracked Adobe Photoshop!

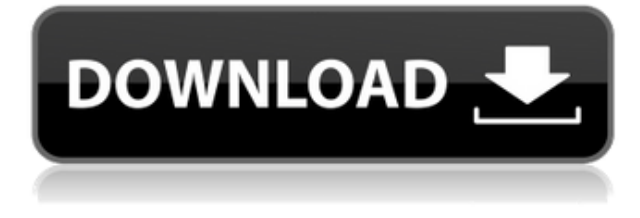

Lightroom is viewable from within the Adobe Browse app, the Adobe Client, as well as web browsers. The interface itself is clean and simple, with dark and light themes that can be downloaded separately from Adobe. One thing that really helps your eyes and brain is colors, and Lightroom's color controls are easy to tweak. The basic color tools such as Red-Eye Light and Red Eye Removal are fully configurable. The crop tool is especially easy to use, with intuitive features such as the Snap tool. You can even create and edit selections using the new Quick Selection tool, which is pretty straightforward. Exclusively in Lightroom 6, you can now also automatically convert images from Canon, Nikon, Sony, and Samsung cameras to Adobe's RAW format. Many other photographic tools and workflows are now also available directly in Lightroom. For example, HDR, Perspective Corrections, Dynamic Range and exposure tweaking, Retouch, and lots of other filters. You can also adjust video files for black-level, white-level, color adjustments, alignment, and more. Interestingly enough, I don't recall that all these features were available with previous Lightroom versions. All in all, I think Lightroom is now the best available image asset management solution. However, they'll soon have the competition in the shape of external applications such as CS6 and Adobe Bridge CC, which is now part of the Creative Cloud for even better integration between Photoshop and various clients. If you are serious about your photography or video shooting, it is definitely time to commit to the latest versions of your favorite image handling tools from Adobe and, if you can afford it, from third parties as well. When it comes to Lightroom, the updates and added functions are slowly but surely starting to improve the efficiency of such crucial tasks as RAW conversion. However, if you use Photoshop on a regular basis, I would recommend waiting before upgrading to the latest version. Considering what's happening in the world, you may get used to powerful, evolving tools a bit more easily than just a few years ago.

## **Download free Adobe Photoshop 2020Registration Code {{ NEw }} 2022**

When it comes to graphic design, Adobe Photoshop is the best tool that you can have in your arsenal. However, you may want to consider using Photoshop Elements so that you can save on storage space and also so that those who are wary of Photoshop won't have to consider it. **Creating, editing & modifying**

At times, you may want to enhance photographs, improve the quality of photos, or even crop photos. Adobe Photoshop Elements can modify photos quickly and easily. If you're a novice or an amateur, this software can help you create and modify professional-looking graphics to make your work memorable. If you like to shop, you have likely seen stores that give you a coupon that you can cut out and stick to your shoes. Of course, the first thing you do when you get out of the store is take the coupon off your shoes. There's no harm in putting a coupon on your shoes in case you forgot your receipt. This Photoshop Camera feature is all about being able to start from the start without having to purchase anything else. As an incentive, at the end of June, you will be able to download to have access to this feature. The idea behind this feature is about experimenting and finding your own path with the creative process, so everybody else can follow in your footsteps. This Photoshop Camera feature is about helping all designers can take advantage of the creative tool. You'll be able to create design plan, which is a creative process instead of a fixed work flow. You can apply it to any project, regardless of its size or complexity. And you should have the control to easily pause, resume, and experiment. e3d0a04c9c

## **Adobe Photoshop 2020 Download free (LifeTime) Activation Code Activation WIN & MAC 64 Bits 2023**

**New Features and Improvements in the Adobe Creative Cloud:** Improvements to Adobe CC subscription options including an option to pay for a single subscription per month, as well as the previously announced trial option for the first time in the history of the subscription service. Adobe Photoshop is a raster-based image editing software. With multiple layers and features such as masking, image wrapping tools, alpha compositing, fluid camera rotation, and file display tools, and much more advanced tools, Photoshop can edit and compose raster images. Adobe will be bringing new features to Photoshop around a new AI-powered experience and the ability to create amazing photo effects with Adobe Sensei. Adobe Sensei is a new AI module within Photoshop that analyses the content of images, determines its composition and resolves it. Adobe Sensei is powered by artificial intelligence (AI). It's able to recognise across a wide range of image content, including faces, gender, environment, object, style, unusual objects, activity, emotion, and more. To use the new Photoshop pen tool, you will need to download the beta version of Photoshop. The pen tool's UI was specifically developed from performance and design centric user feedback. Adobe Photoshop CC takes advantage of the latest AI technology to make the photo editing faster, more intuitive and more streamlined. It's designed to leverage the capabilities of the machine learning, deep learning and big data for better results. The CC is the most feature rich version of Photoshop and includes all the features of the industry's top professional software to make your work faster and easier. You can work with layers and easily add effects, filters and frames on top of the original image. There are many other features which helps you to edit your photos.

adobe photoshop 7.0 apk download for android mobile adobe photoshop 7.0 apk download for android mod apk adobe photoshop 7.0 apk download photoshop mod apk download for windows 7 adobe photoshop 7.0 free download mod apk adobe photoshop 7.0 mod apk download photoshop apk download for windows 7 adobe photoshop apk download for windows 7 new photoshop apk download photoshop apk download new version

You will learn the full Photoshop interface, how to navigate anywhere within, and how to navigate through, Photoshop documents, and how to use the software's main tools and features, including Layer Masks, Adjustment Layers, and Healing Layers. This book hand builds theory with hands-on practice in a user-friendly and friendly GUI that enables you to get a feel for the interface, navigation, and operation while you quickly get up to speed. Thanks to the wide array of features available in Photoshop, you can create almost any type of still image or video. However, make sure to choose a software that offers all the advanced features you need. If you are not a designer, it is important to choose a Photoshop which can cater to your needs. A sophisticated production facility can afford to purchase the latest machine. However, many people continue to use Photoshop software on their lower-end office computers. Be very careful with gradients, layers, and transparency types in Photoshop. Replace old photographs with truth-in-layering in Photoshop and other photo editing software. The very first thing a designer needs to do is get the real feel of the photo they want to create. You have to be very careful with the file types in Photoshop. The file type can affect the performance of your software, and may even limit your skills. If you begin looking for a Bluelightify, then do it in Photoshop. A skilled Photoshop user knows how to blend pictures

seamlessly. In Photoshop, this can be done using several tools like painting and fire effects. If you mix and match, instead of looking like a craftsman, you might end up as a craft-ist.

Adobe is focused on improving the overall performance and quality in Photoshop. Recently, there have been some major improvements in the performance of the application in Windows and macOS. There is also a brand new mark-up language called Neat Markup, which augments the new InDesign CC 2018. Adobe has also added new features in Image Adjustment panel for the latest version of Photoshop and will be adding new features to Photoshop CC as there is still a lot of feature space to explore. It's 7 years now since Adobe Photoshop was released and it's been more than a decade since the release of Photoshop CS1. For many, it has been more than enough to fulfil their everyday needs. Photoshop CS4 brought in the Markup tool which revolutionised the way text is accessed during the design process. And after the release of Photoshop CC, 2018, we've got the new features in the image stabilization tool, which is a valuable addition to the suite. And after all the efforts, we've got the latest Adobe Photoshop CC 2019, which brings in the latest version of the iconic editing software. Read ahead to explore the new features. One way to use the monitor to your advantage is by adjusting the brightness of the screen to help you read documents, using the calibration function. You can view the settings for your monitor, as well Intel's screen sharing feature through the monitor settings. You can use the three levels of brightness to white, relaxed, or relaxed + contrast, which will match the 100% setting of the monitor to make sure everything is visible. This will do the trick in case you're seeing slight striping and artifacts, especially when updating software, and will maintain the crisp look of the monitor.

<https://soundcloud.com/naphopehi1988/mardaani-movie-download-in-utorrent>

[https://soundcloud.com/dilotercoo1987/eastwest-hollywood-strings-diamond-edition-cracked-version-](https://soundcloud.com/dilotercoo1987/eastwest-hollywood-strings-diamond-edition-cracked-version-41)[41](https://soundcloud.com/dilotercoo1987/eastwest-hollywood-strings-diamond-edition-cracked-version-41)

[https://soundcloud.com/slanelpenha1989/multilizer-pdf-translator-2011-serial-crack-crack-downloads](https://soundcloud.com/slanelpenha1989/multilizer-pdf-translator-2011-serial-crack-crack-downloads-torrent) [-torrent](https://soundcloud.com/slanelpenha1989/multilizer-pdf-translator-2011-serial-crack-crack-downloads-torrent)

<https://soundcloud.com/nayliebadakeu/neoragex-5-4-186-roms>

<https://soundcloud.com/dykaceri1980/download-buku-pepak-basa-jawa-pdf>

<https://soundcloud.com/urumgomi1977/construbit-descargar-programa-torrent>

<https://soundcloud.com/gicolejeddio/asus-sonicmaster-audio-driver-download>

<https://soundcloud.com/etekeapinkau/esovsidi>

<https://soundcloud.com/papadkacimiw/crack-lectra-diamino-fashion-v5r3-13>

Now, we will discuss about the menu bar and its tool top-down knowledge. It is easy to use and understand the Photoshop elements. All the tools are listed on the menu bar in order of most used to least and from top to bottom. By using the menu option after that, you will be able to move the selection markers. Press the Y key on the keyboard while moving the markers and then move the selection lightly by pressing the W key on the keyboard. There is no constraint on the selection area. But you have to keep the selection area in the same ratio as your original image. If the selection area is too small, it will show a small selection area. But if the selection area is too big, it may not crop the image. **Note:** As we work with layers in Photoshop, we make sure to put the background layer first. So, in this way, we get a blank canvas for the new layers in front of it. So, we do not repeat this step every time! The magic of Photoshop lies in the fact that you can manage the layers in Photoshop. Layers help to organize your images and enable you to keep them organized for all your future activities. This is also very easy to manage in Photoshop. With the new Adobe Photoshop with Elements, you can also easily open remote AFP, FTP or SMB files using Adobe Bridge or Photoshop.

Two new features for the files in Bridge/Organizer:

- Speed up your workflow with over 50 new and faster tool options for deleting layers and masks, erasing elements with an eraser and many more from the Organizer.
- Import, edit and work on a single document in a new way that's easier to navigate. Now you can open the same document in separate tabs on your desktop, and easily switch between tabs. Change settings in the document tabs independently and switch context by simple clicks.

Content-aware fill and adjustment layers are just the beginning of what you can do with Photoshop. Other features include selections, deleting, flattening, smart objects, and more. After all, when it comes to retouching images, it needs to be easy to create the best results possible with the tools that Adobe has developed. During reinvention of the whole collection of Photoshop into an interesting and streamlined version, these are the features that you'll find the most. Adobe has done a great job of simplifying this big program for new users while also retaining most of the most popular features. The biggest change for Photoshop on the Mac platform is the move to a native app. Elements 4 skipped the transition, which resulted in slow performance and other annoyances. Users have welcomed the arrival of Photoshop Elements on Smartphones and Tablets as well as Macs, primarily with the move away from its reliance on Adobe AIR for the Mac. It's also been updated to deliver optimized tech features that give it a speed boost and enhanced capabilities, keeping you at the forefront of the digital workflow. More improvements are slated to arrive in a future update. Because this is a fairly one-sided article, we'll leave the installation and general usage of the software to your Internet browser. No matter which photoshop software you prefer, you can download it for free here. Is there a better way to create great-looking images now? With Photoshop Elements on your Mac, you have plenty of features to reshape and recover all of your images. Once you find the ones you like, you can move them into a Mix or Composite image, choose a preset style, or take them to the next level with adjustments. With adjustment layers and the new Content-Aware Fill, your new photos look amazing. You can even create a Photoshop file from a Mix or Composite in the Save for Web & Devices function. It couldn't get any easier.